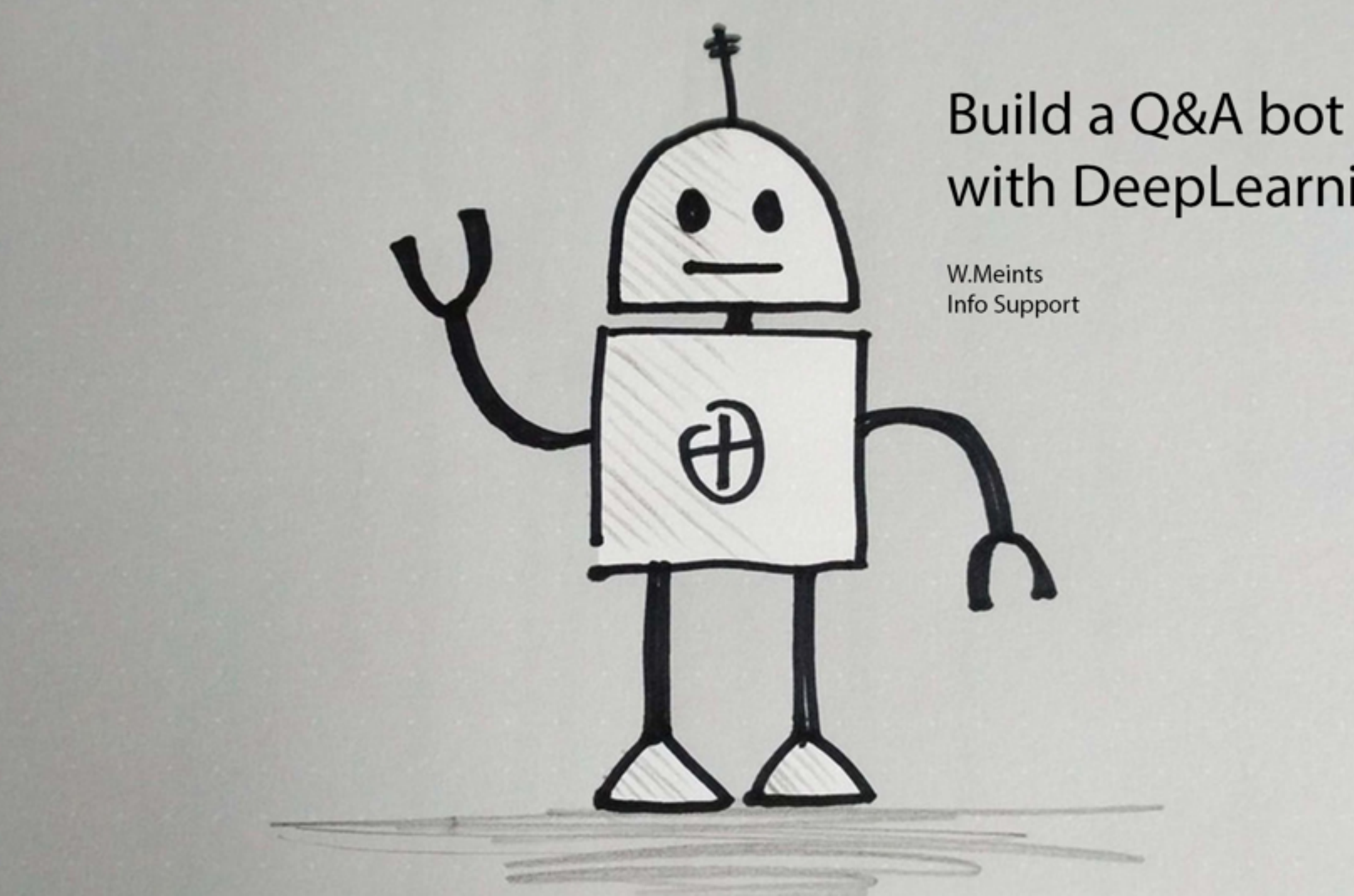

# with DeepLearning4J

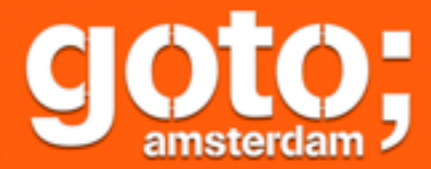

# PLEASE **Ask questions** through the app Rate Session Thank you!

@GOTOamst

gotoams.nl

#### Agenda

- Setting the stage
- Building neural networks with DeepLearning4J
- How to get started yourself

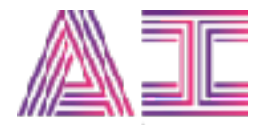

# **Setting the**

**stage**

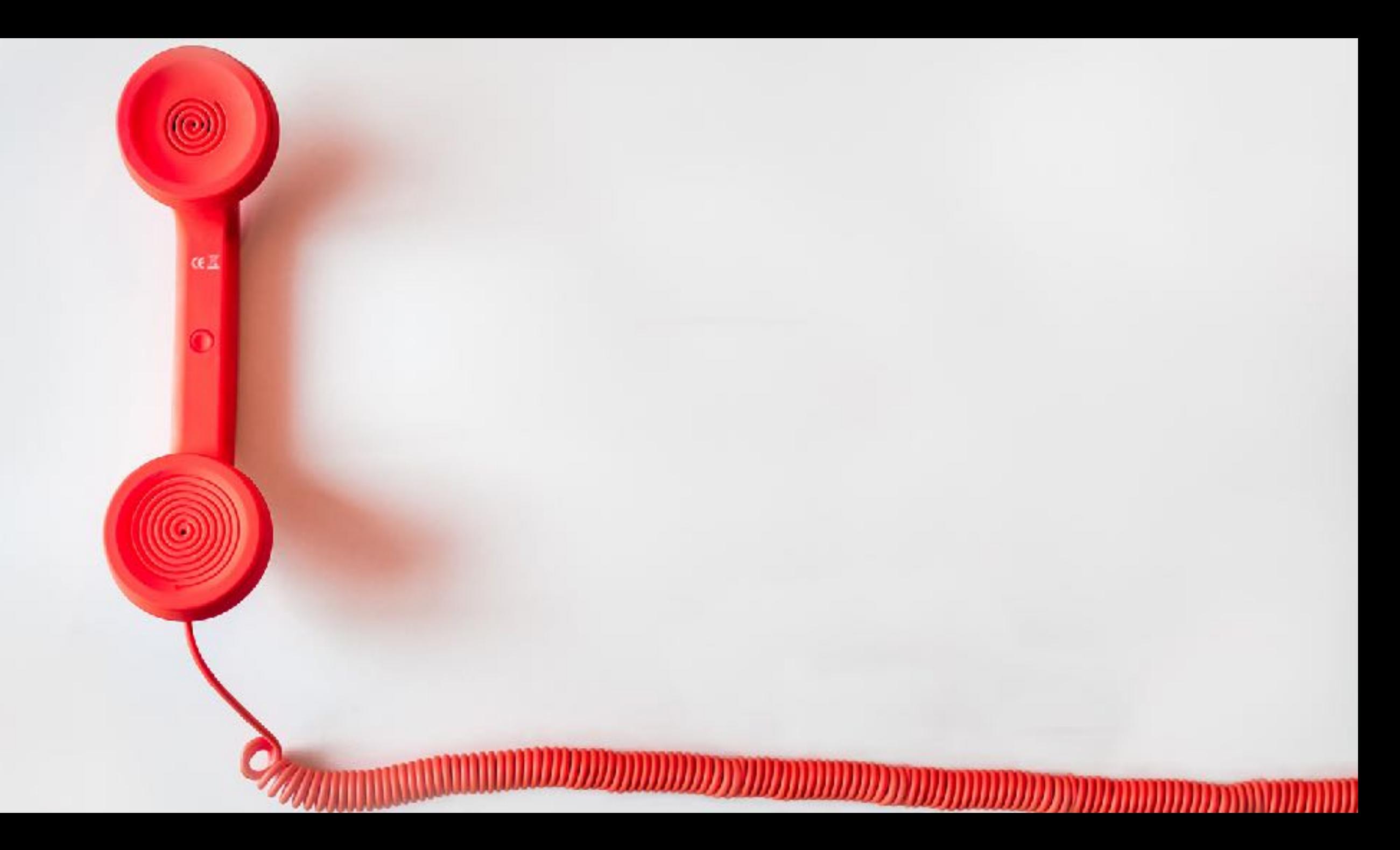

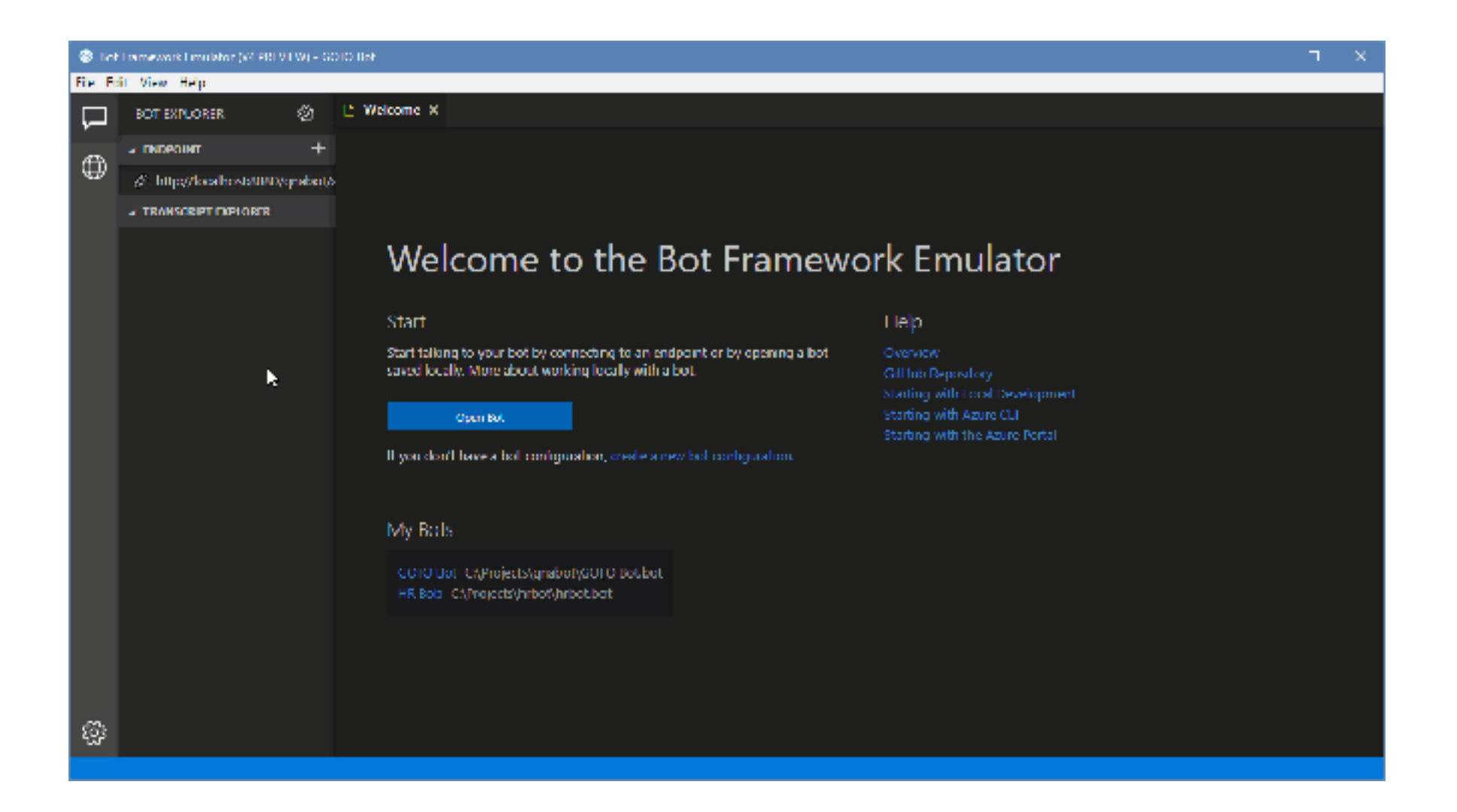

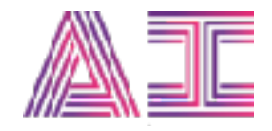

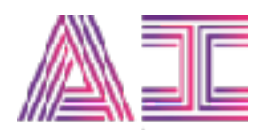

# How does the bot find an answer to your question?

#### A search problem

- The question somehow relates to a specific answer.
- Two parts to the answer:
	- We need to finger print the questions
	- That fingerprint then needs to be related to a specific answer

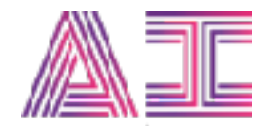

### Let's teach the computer how

By building a neural network

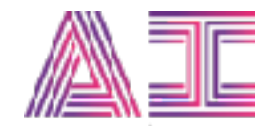

#### Quick introduction to neural networks

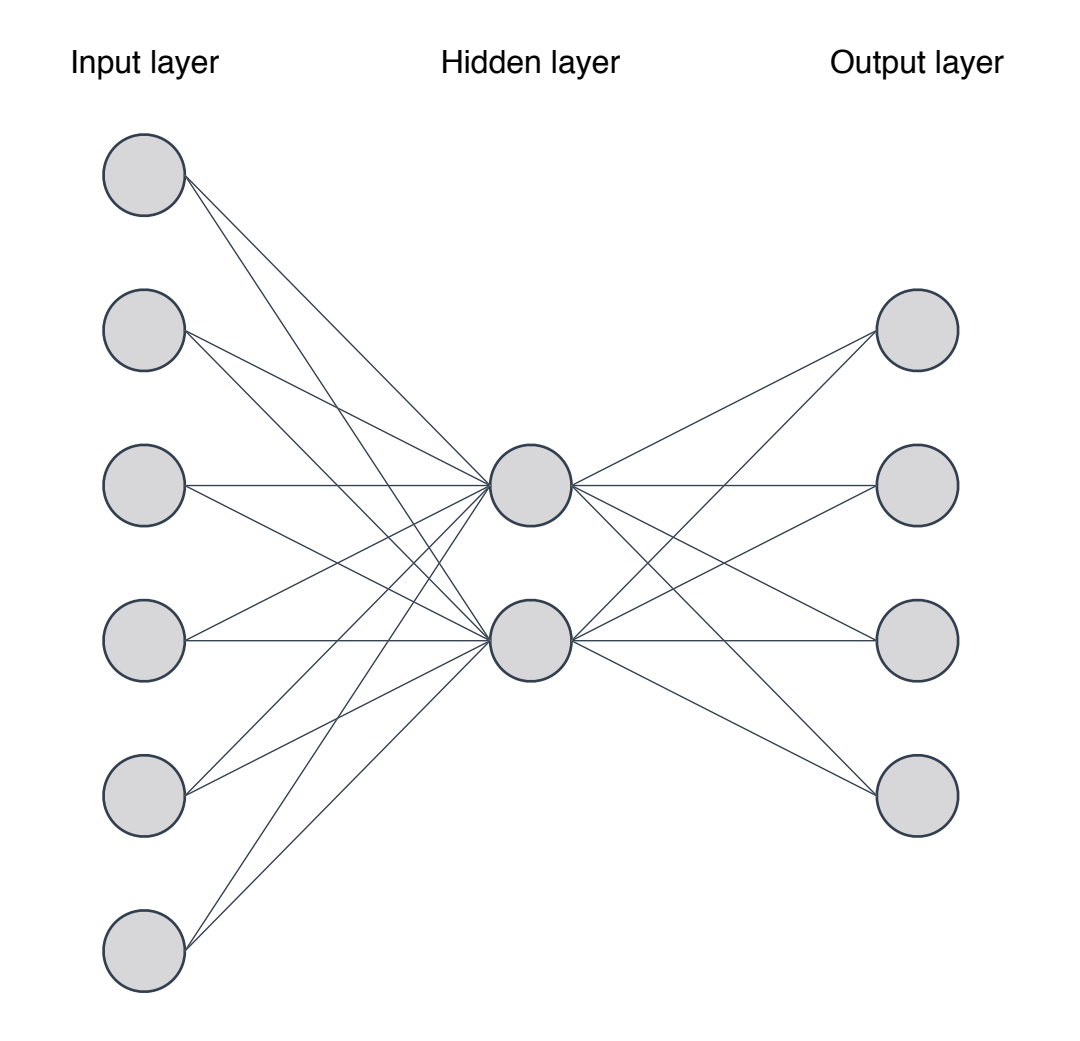

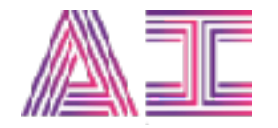

#### Quick introduction to neural networks

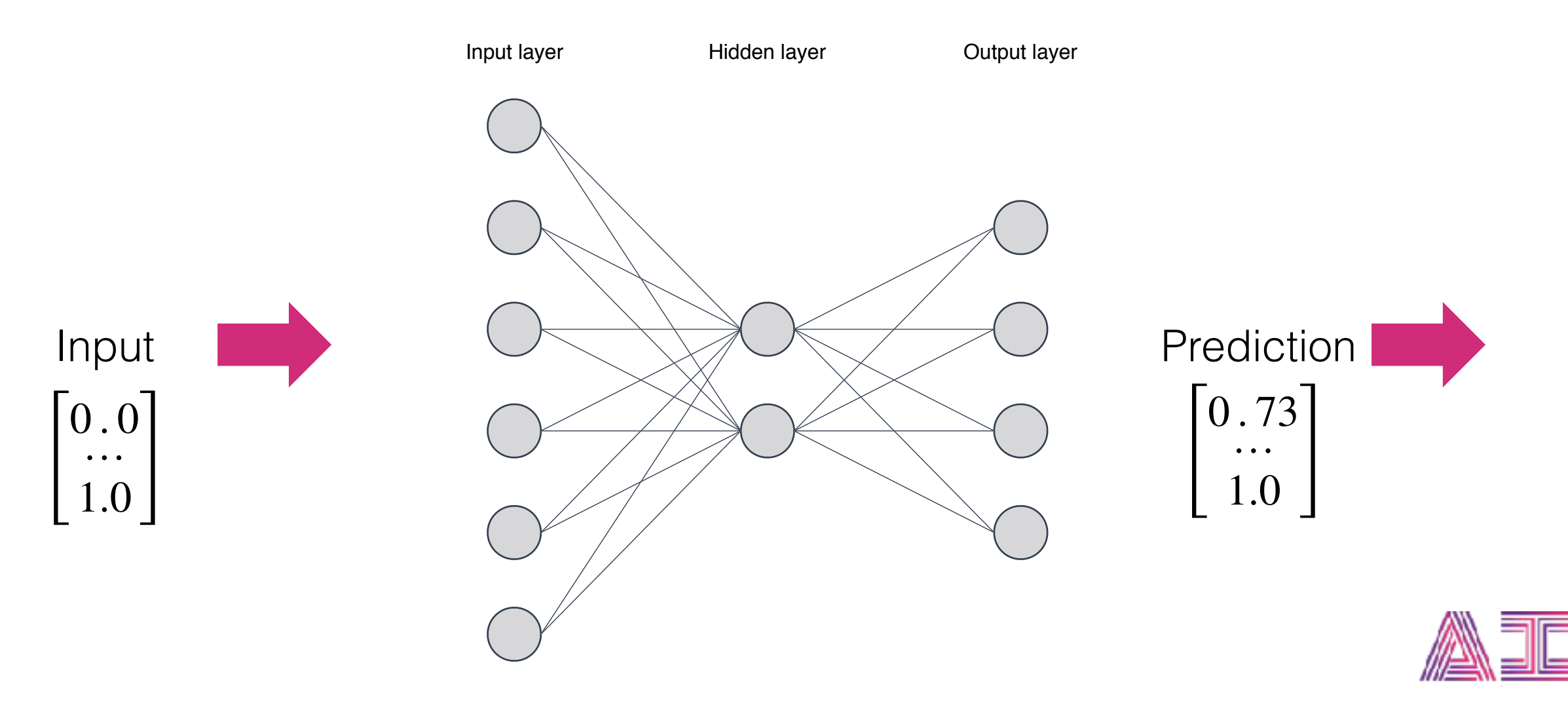

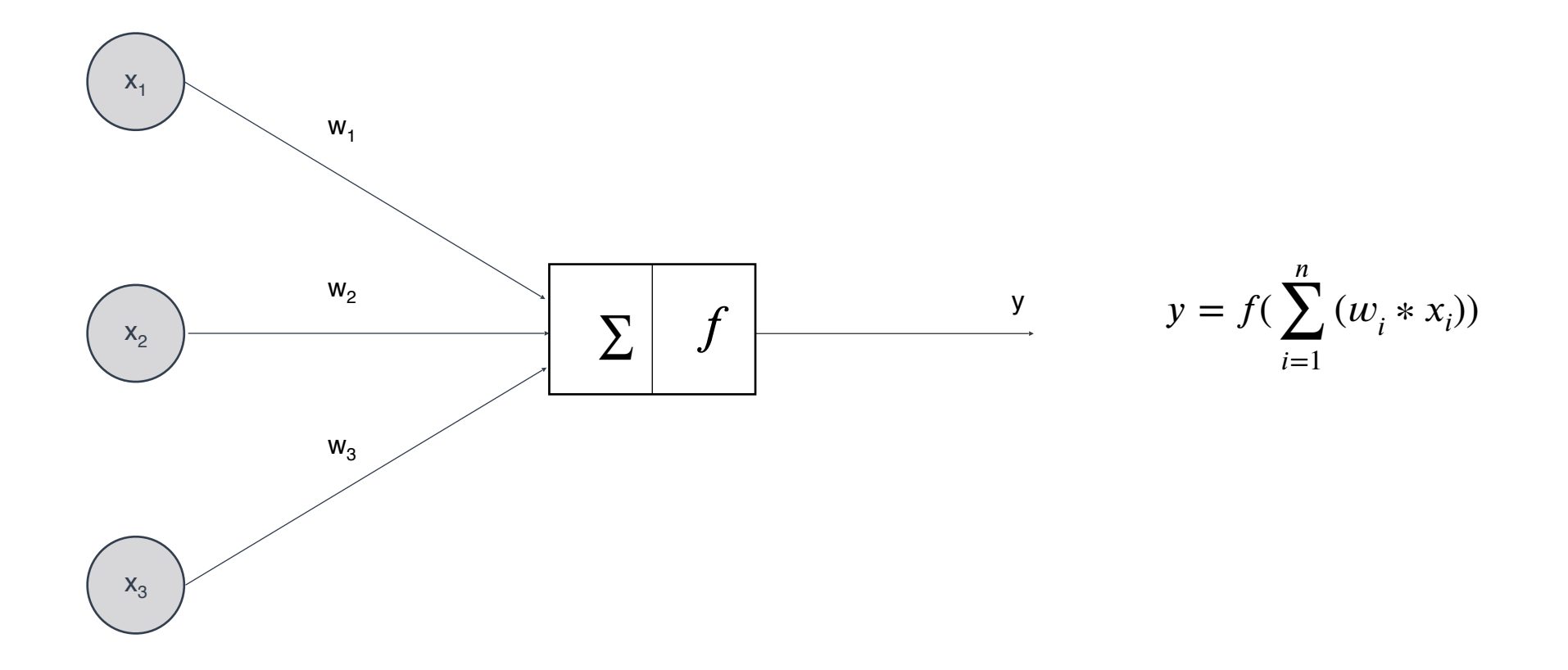

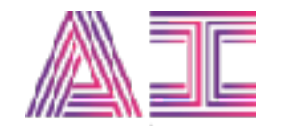

# **Build a neural network with DeepLearning4J**

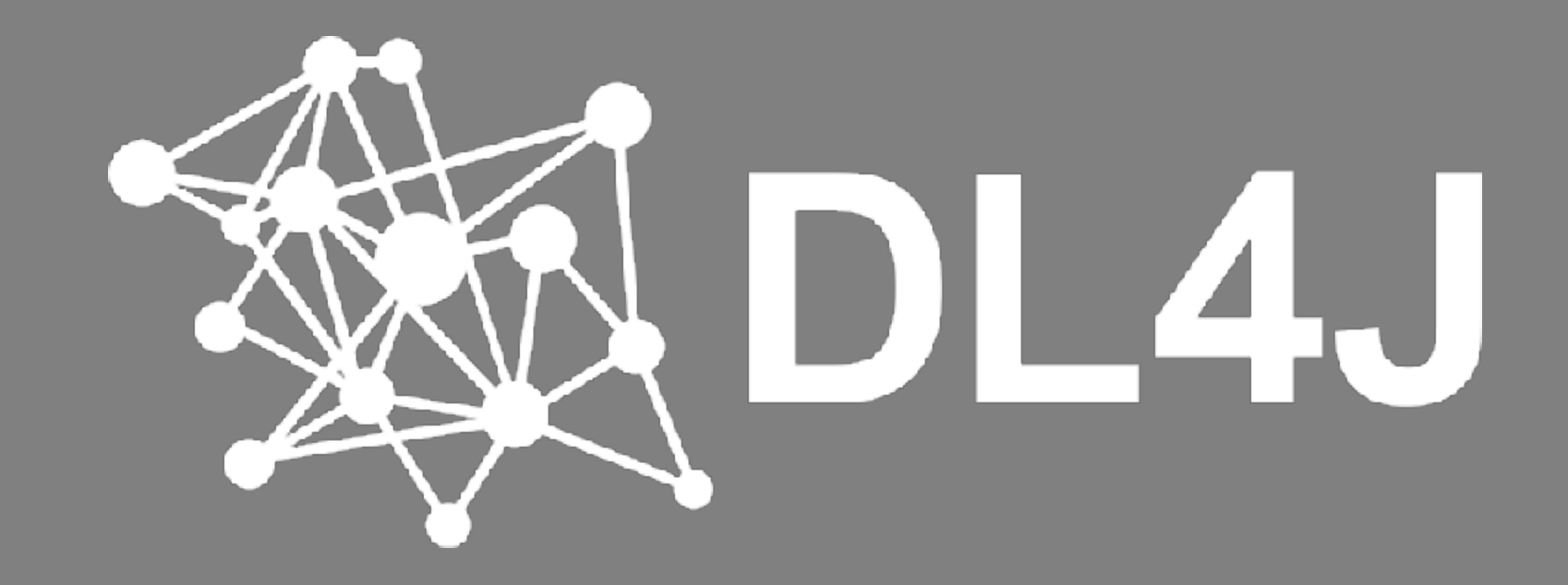

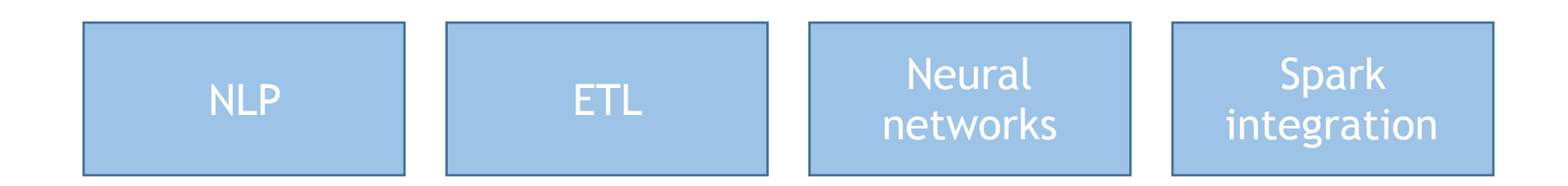

DeepLearning4J – Deep learning framework

ND4J – Scientific computation for the JVM

GPU support with CUDA  $\frac{1}{1}$  CPU with/without Intel MKL

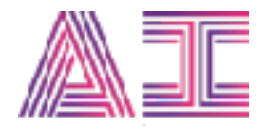

### Application architecture

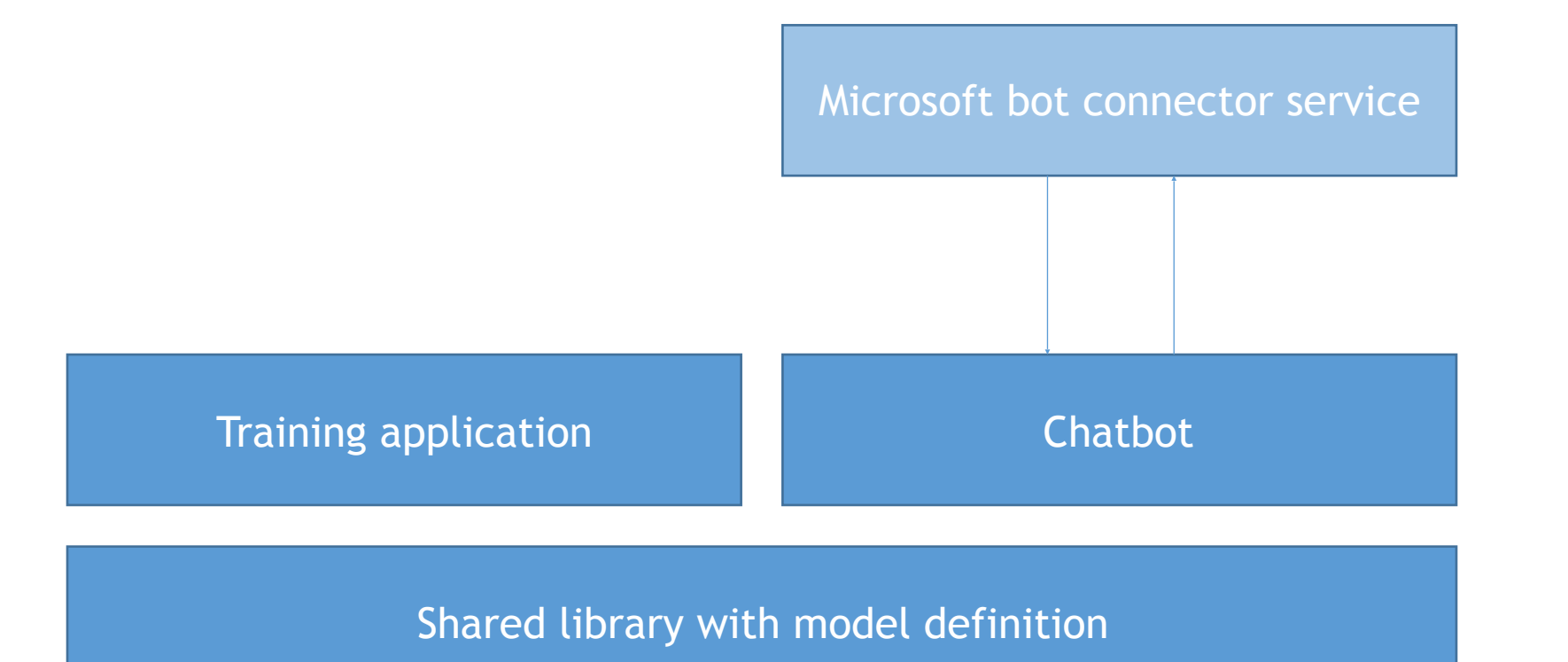

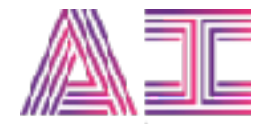

#### We're going to follow a 4 step recipe

- Step 1: Encode the input
- Step 2: Map the answers
- Step 3: Build the neural network
- Step 4: Train the neural network

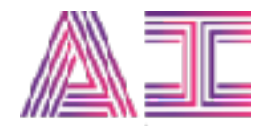

## Step 1: Encode the input

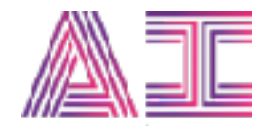

### Encoding text as a bag of words

Three steps:

- 1. Create a vector equal to the size of your vocabulary
- 2. Count word ocurrences
- 3. Assign the count each word a unique index in the vector

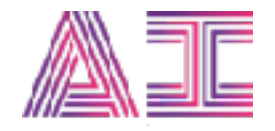

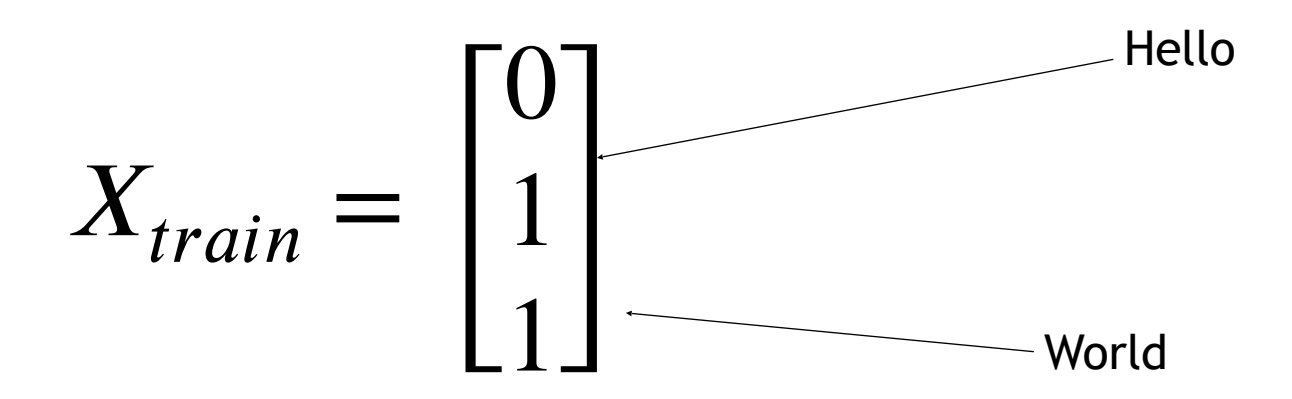

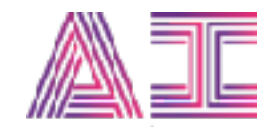

#### Create a bag of words in DL4J

TokenizerFactory tokenizerFactory = new DefaultTokenizerFactory(); tokenizerFactory.setTokenPreProcessor(new CommonPreprocessor());

// This vectorizer uses the TF-IDF algorithm to produce // a unique fingerprint for every question we feed it. BagOfWordsVectorizer vectorizer = new BagOfWordsVectorizer.Builder() .setTokenizerFactory(tokenizerFactory) .setIterator(new CSVSentenceIterator(inputFile)) .build();

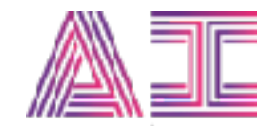

### Step 2: Encode answers

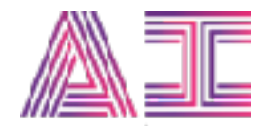

#### Encode answers

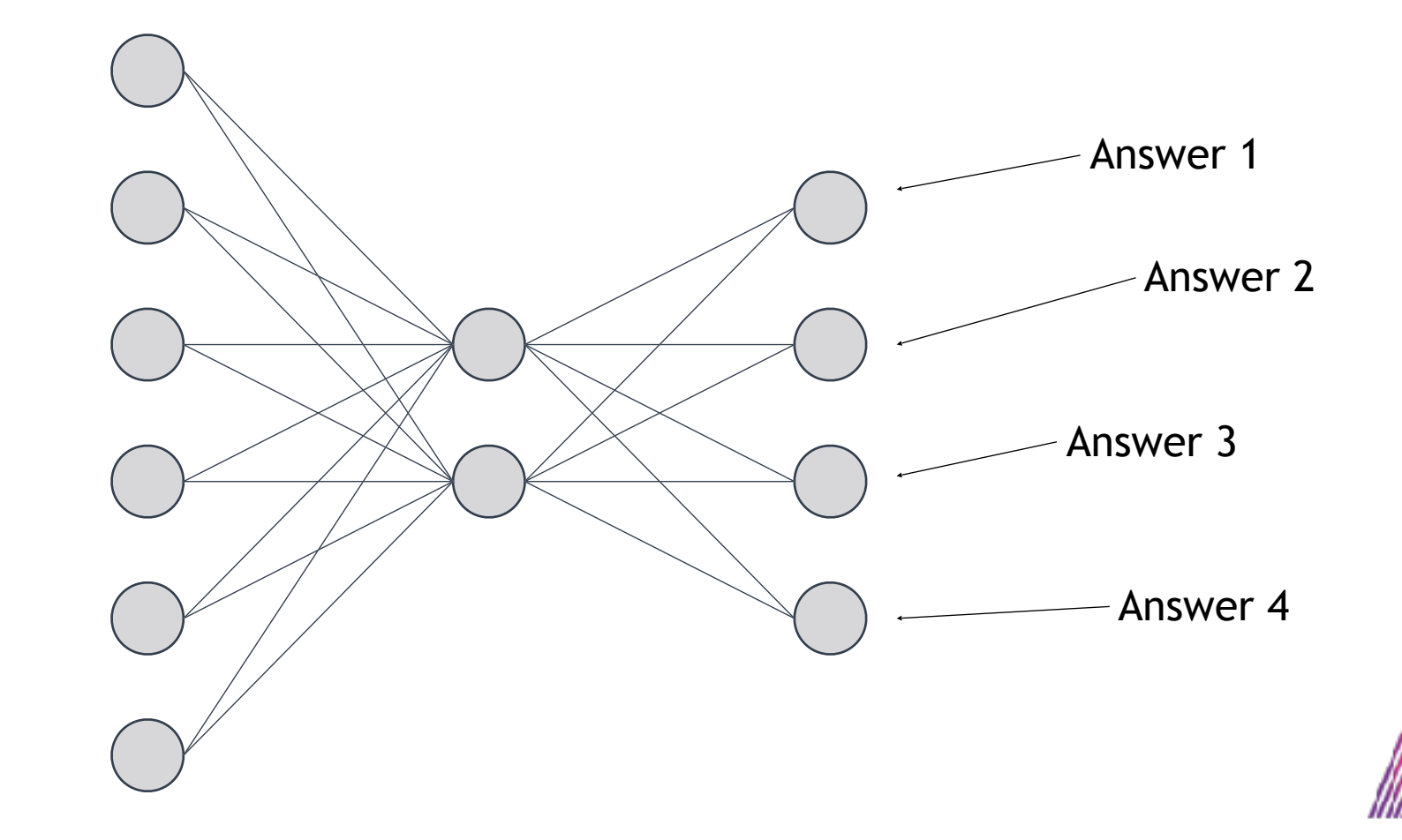

#### Map neurons to answers

```
try (CSVRecordReader reader = new CSVRecordReader(1, ',')) {
  reader.initialize(new FileSplit(inputFile));
```

```
 Map<Integer, String> answers = new HashMap<>();
```

```
 while(reader.hasNext()) {
  List<Writable> record = reader.next();
```

```
// Note: The answer index needs a - 1, so that we get an offset mapping.
 answers.put(record.get(0).toInt() - 1, record.get(1).toString());
 }
```

```
 return answers;
```
}

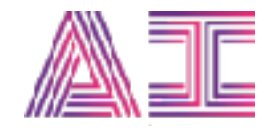

## Step 3: Build the neural network

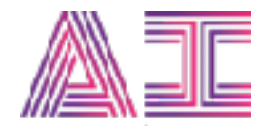

#### Fingerprint the data with an auto-encoder

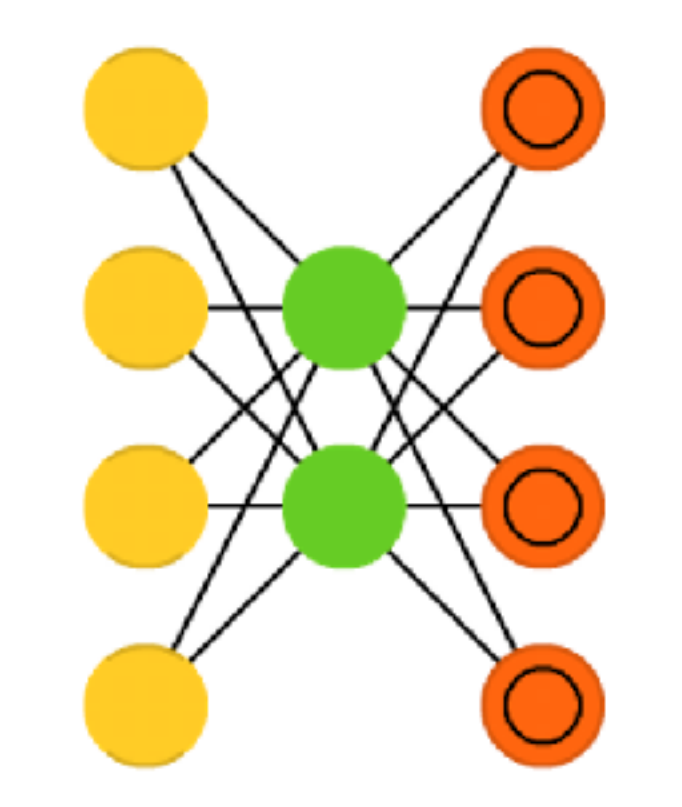

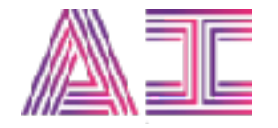

#### Relate the fingerprint to an answer

Auto-encoder

Feed forward network

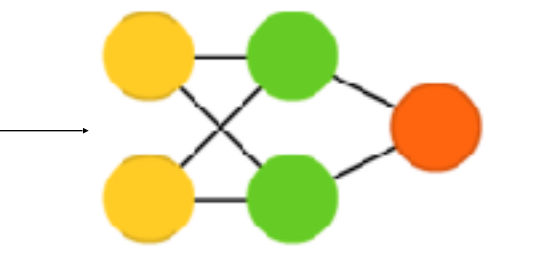

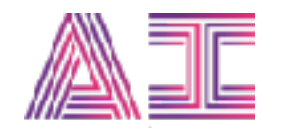

```
MultiLayerConfiguration networkConfiguration = new
NeuralNetConfiguration.Builder()
   .seed(1337)
   .list()
    .layer(0, new VariationalAutoencoder.Builder()
       .nIn(inputLayerSize).nOut(1024)
       .encoderLayerSizes(1024, 512, 256, 128)
       .decoderLayerSizes(128, 256, 512, 1024)
       .lossFunction(Activation.RELU, LossFunctions.LossFunction.MSE)
       .gradientNormalization(GradientNormalization.ClipElementWiseAbsoluteValu
e)
```

```
 .dropOut(0.8)
```
 $.build()$ 

```
 .layer(1, new OutputLayer.Builder()
```

```
 .nIn(1024).nOut(outputLayerSize)
```
.activation(Activation.SOFTMAX)

.lossFunction(LossFunctions.LossFunction.NEGATIVELOGLIKELIHOOD)

```
.build()
```

```
 .updater(new RmsProp(0.01))
```

```
 .pretrain(true)
```

```
 .backprop(true)
```

```
 .build();
```
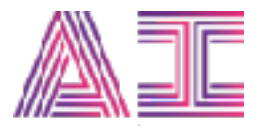

```
MultiLayerNetwork network = new MultiLayerNetwork(networkConfiguration);
network.setListeners(new ScoreIterationListener(1));
network.init();
```
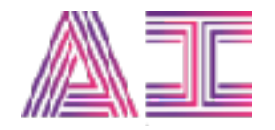

## Step 4: Train the neural network

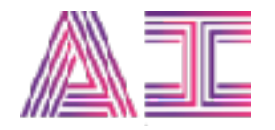

### The final training application

```
Map<Integer, String> answers = AnswersMappingFactory.create(
  new File("data/answers.csv"));
```

```
TextVectorizer vectorizer = QuestionVectorizerFactory.create(
  new File("data/"));
```

```
vectorizer.fit();
vectorizer.save(new File("model/vectorizer.bin"));
```

```
QuestionClassifier classifier = QuestionClassifierFactory.create(
  vectorizer, answers);
```

```
classifier.fit(new File("data/questions train.csv"));
classifier.save(new File("model/classifier.bin"));
```
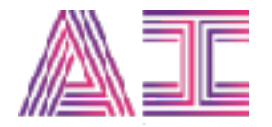

### Making a prediction

Inside the bot framework adapter

String replyText = classifier.predict(context.activity().text());

#### At neural network level

```
INDArray prediction = network.output(vectorizer.transform(text));
int answerIndex = prediction.argMax(1).getInt(0,0);
```

```
return answers.get(answerIndex);
```
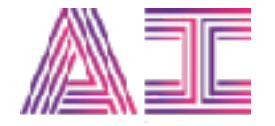

# **How to get**

**started yourself**

#### You too can use deep learning

- Three tips
	- Explore the model zoo
	- Starts with small experiments and expand if it has potential
	- Choose a framework that allows you to experiment quickly

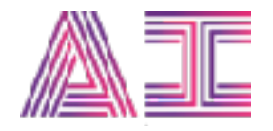

#### Useful resources

- The code: <https://github.com/wmeints/qna-bot>
- The model zoo: <http://www.asimovinstitute.org/neural-network-zoo/>
- DeepLearning4J website: [http://deeplearning4j.org](http://deeplearning4j.org/)
- [Machine learning simpl](https://www.youtube.com/watch?v=b99UVkWzYTQ&t=5s)ified: [https://www.youtube.com/watch?](https://www.youtube.com/watch?v=b99UVkWzYTQ&t=5s) [v=b99UVkWzYTQ&t=5s](https://www.youtube.com/watch?v=b99UVkWzYTQ&t=5s)

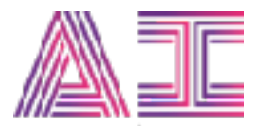

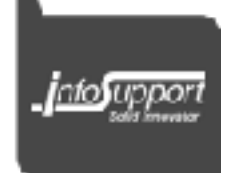

### **Willem Meints**

#### **Technical Evangelist**

@willem\_meints willem.meints@infosupport.com www.linkedin.com/in/wmeints

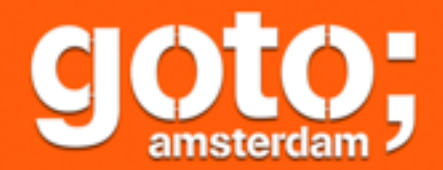

# PLEASE **Remember to** rate this session

Thank you!

@GOTOamst

gotoams.nl